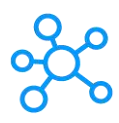

## **Audacious Shortcuts for Windows**

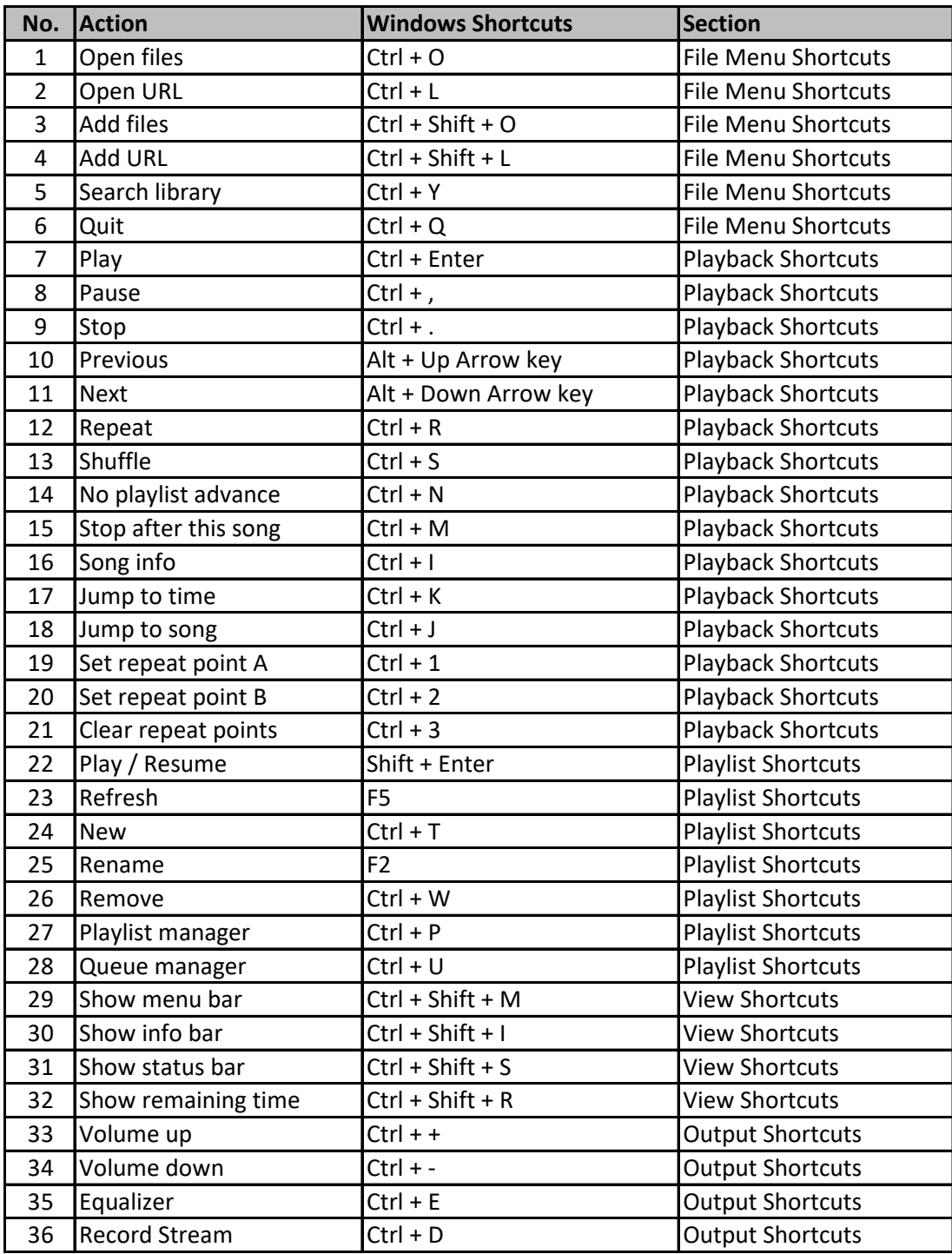

**[learn more keyb](https://tutorialtactic.com/)oard shotcuts at https://tutorialtactic.com/**